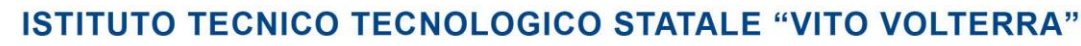

Informatica - Elettrotecnica e Automazione - Grafica e Comunicazione

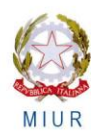

Comunicato n. 247 **San Donà di Piave, 19 dicembre 2014**  Ai Docenti e.p.c. Al Personale A.T.A.

## **OGGETTO: Scrutini online: chiarimenti e disposizioni organizzative.**

 Si ricorda che gli scrutini del 1° quadrimestre si svolgeranno come da calendario reso noto con comunicato n. 233 dell'11 dicembre scorso.

#### **Inserimento voti**

L'inserimento dei voti verrà effettuato via web accedendo al sito http: **web.spaggiari.eu** con la password già in possesso del docente. Sarà possibile pertanto inserire i voti da qualunque PC con connessione web, accedendo al sito dell'Istituto.

Per l'accesso al sito e per l'inserimento dei voti e delle eventuali note vedasi anche il manuale scaricabile dalla home page del sito dell'Istituto – sezione comunicati – in allegato al presente comunicato.

## **Voto unico o disgiunto**

Si ricorda inoltre, quanto riportato nei comunicati n. 228 del 9 dicembre e n. 238 del 17 dicembre, in merito all'espressione del voto (unico o disgiunto) sulla scheda di valutazione di fine quadrimestre per ciascuna classe.

#### **Voti insufficienti, motivazioni , modalità di recupero**

 **Il giudizio sui voti insufficienti** e i contenuti del recupero, ove richiesto, vanno inseriti nella voce NOTE seguendo le istruzioni come da manuale. Si segnala che nel menu a tendina sono inserite delle motivazioni di voto predefinite per i voti negativi (insufficienza grave o meno grave) eventualmente modificabili e personalizzabili.

 Alla voce **RECUPERO** devono essere espresse le proposte di recupero: studio individualesportello – recupero in itinere, oltre al tipo di prove che verranno effettuate per valutare il recupero delle carenze.

 Lo sportello verrà definitivamente assegnato solo nel corso dello scrutinio e riguarderà, di norma, per il BIENNIO (classi prime e seconde) le materie di MATEMATICA; LINGUA INGLESE; CHIMICA/FISICA. Nel TRIENNIO (classi terze, quarte e quinte) le materie di MATEMATICA e DUE MATERIE D'INDIRIZZO oppure MATEMATICA – INGLESE e UNA MATERIA DI INDIRIZZO.

Ciascun allievo non potrà avere più di due sportelli.

 Le proposte di recupero per Sportelli e Studio Individuale devono esser accompagnate dai contenuti specifici del recupero da inserire nella voce NOTE dopo il giudizio, (che, ovviamente, riguarderanno i nuclei essenziali del programma, i risultati carenti e non tutto il programma tout court.)

 **Almeno due giorni prima dell'inizio dello scrutinio i docenti dovranno verificare che il registro personale online sia compilato correttamente e completamente in tutte le sue parti, accertandosi dell'inserimento effettivo delle proposte di voto e delle eventuali note (motivazioni voti negativi più contenuti del recupero**). ./…

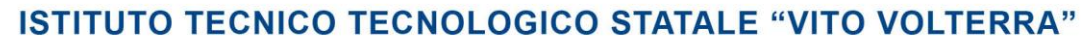

Informatica - Elettrotecnica e Automazione - Grafica e Comunicazione

Comunicato n. 247 pg. 2

**Per le materie che prevedono compresenza**, (se il voto è unico,) la proposta di voto **concordata** con l'insegnante tecnico-pratico in linea di massima sarà inserita dal docente di teoria. Se il voto è disgiunto, in linea di massima, ciascun docente inserirà la proposta concordata per la parte orale e pratica.

# **Tenere presente che:**

- E' opportuno immettere solo voti interi. L'operazione di registrazione dei voti può essere frazionata in più momenti. I voti già registrati possono essere visualizzati e modificati quando occorre fino al momento dello scrutinio;
- Nei casi particolari di alunni senza valutazioni dovrà essere selezionata la voce "NC" (non classificato);
- Gli scrutini si svolgeranno in un'aula con proiettore. I voti e le assenze saranno proiettati su uno schermo per le operazioni di convalida o correzione;.
- Il coordinatore potrà inserire in anticipo la proposta di voto di condotta;
- La verbalizzazione delle operazioni di scrutinio utilizzerà lo schema di verbale già predisposto online.
- Prima della chiusura dello scrutinio occorrerà stampare il tabellone dei voti (per la firma contestuale) e il verbale dello scrutinio.

## **OPERAZIONI SUCCESSIVE ALLO SCRUTINIO**

La pubblicazione dei risultati degli scrutini e la loro visualizzazione alle famiglie avverrà a cura della segreteria didattica.

# **Al termine di tutte le operazioni di scrutinio dovranno essere consegnati in segreteria didattica:**

- frontespizio del registro generale di voti firmato da ciascun docente;
- tabellone dei voti, firmato da tutti i docenti
- verbale dello scrutinio.

 Il Dirigente Scolastico Prof.ssa M.T. Gobbi

 Inc.Istruttoria: P.ROCCO Sito □